# <sup>F</sup>INAL <sup>R</sup>EVIEW **13**

# COMPUTER SCIENCE 61A

December 4, 2014

# **1 Sample Final Questions**

## **1.1 It's holiday season!**

For each of the expressions in the tables below, write the output displayed by the interactive Python interpreter when the expression is evaluated. The output may have multiple lines.

Whenever the interpreter would report an error, write ERROR. You *should* include any lines displayed before an error.

*Reminder*: the interactive interpreter displays the value of a successfully evaluated expression, unless it is None.

Assume that you have started Python 3 and executed the following statements:

```
class Coffee:
  warmth = 2def init (self, warmth):
    self.warmth = warmth
  def holiday(self, cheer):
    def buzz(self, sugar):
      yield sugar(self, cheer)
         + self.warmth
      cal = self.buzzwhile True:
        yield sugar(self, next(
           cal)) + self.warmth
    return buzz
                                  class Latte(Coffee):
                                    @property
                                    def buzz(self):
                                      return iter([self.warmth
                                         for _ in range(Latte.
                                         warmth)])
                                    def stir(self, drink):
                                      self.warmth += 1
                                      return drink * drink
```
DISCUSSION 13: FINAL REVIEW Page 2

frap, mocha =  $Coffee(2)$ , Latte $(1)$ Latte.holiday, Coffee.buzz = frap.holiday(5), frap.holiday(5) chai = mocha.holiday(**lambda** self, x: x + 1) vanilla = frap.buzz(Latte.stir)

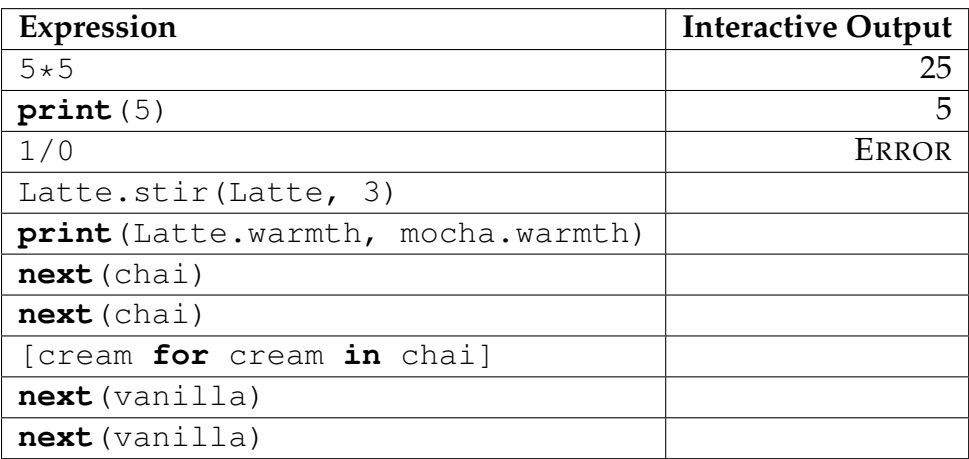

#### **1.2 Lazy Newton**

1. Recall the iterative improvement algorithm, where we keep updating a guess until either it is close enough to the actual answer or we have exhausted our number of attempts. What if we wanted to model an infinite sequence of updates? Modify the improve function such that it outputs a Stream of values at each update instead of just the final value. Note that max updates can either be a number or None, which means that the Stream should be infinite.

```
def lazy_improve(update, close, guess=1, max_updates=None):
```
#### **1.3 Higher Order Mus**

```
Line 1: (define f (mu (x) (mu (y) (+ x y)))
Line 2: \text{(define (g z) (let ((z 3) (omega (f z))) (omega g z)))}Line 3: (q 4)
```
Soumya Basu, Matthew Chow, Ajeya Cotra, Brian Hou, Andrew Huang, Robert Huang, Michelle Hwang, Mehdi Jamei, Joy Jeng, Chloe Lischinsky, Kaylee Mann, Beth Marrone, Allen Nguyen, Youri Park, Jack Qiao, Sumukh Sridhara, Steven Tang, Michael Tao, Dickson Tsai, Iris Wang, Albert Wu, Chenyang Yuan, Marvin Zhang

DISCUSSION 13: FINAL REVIEW Page 3

1. Draw the complete environment diagram that results from executing the program above until the entire program is finished or an error occurs. *Hint: do let form invokes a make call frame method.* If SchemeError occurs, circle the expression whose evaluation **directly** causes the error.

- 2. How many calls to scheme eval were made when evaluating  $(q \ 3)$ ? 9 12 15 18
- 3. I now modify Line 1 to be Line 1b: (define f (mu (z) (mu (y)  $(+ z y))$ ). What will a correct implementation of the Scheme interpreter in Project 4 output for  $(g 4)$ ? If SchemeError occurs, box the expression (from Lines 1b, 2, or 3) whose evaluation **directly** causes the error.

# **1.4 Prepare for trouble! And make it double...**

Team Rocket has caught you in a cave and placed teleporters everywhere around you! However, they are kind enough to tell you the goal location to exit the cave, the actions you can take at a square, and the possible destination list for each result. If you are at (2, 1), for instance, you know you can go "up" and the list of destinations you can possibly be at after going "up".

Since you don't know which destination you'll end up in, you need to consider the fact that you can be in all of them. Formally, the problem object is a given dictionary that will map a location to a list of result objects, whose selectors are described below:

```
# Result abstract data type
def get_direction_name(result):
  """Implementation is hidden"""
def get_destinations(result):
```
Soumya Basu, Matthew Chow, Ajeya Cotra, Brian Hou, Andrew Huang, Robert Huang, Michelle Hwang, Mehdi Jamei, Joy Jeng, Chloe Lischinsky, Kaylee Mann, Beth Marrone, Allen Nguyen, Youri Park, Jack Qiao, Sumukh Sridhara, Steven Tang, Michael Tao, Dickson Tsai, Iris Wang, Albert Wu, Chenyang Yuan, Marvin Zhang

```
"""Implementation is hidden"""
class InfiniteLoopException(Exception):
 pass
def solve(problem):
```

```
return choose_action(problem['initial'], problem, [])
```
solve should return an **action**: a list of the action's name and a **plan**, which is a dictionary mapping each possible destination to another appropriate action. An output to solve(team\_rocket) will look something like:

```
['up', { (2, 2): ['left', { (1, 2): ['up',\{(3, 1): ['up', {(1, 1): ['goal', {}]}\},(3, 3): ['down', (1, 1): ['goal', {}]]]]]
```
Your task is to fill in the implementations of choose action and create plan such that the solve function above will output an action that will always lead you to the goal destination (or if such a plan does not exist, raise an InfiniteLoopException). Additionally, your code cannot violate any abstraction barriers.

 $\overline{a_1}$  ,  $\overline{a_2}$  ,  $\overline{a_3}$  ,  $\overline{a_4}$  ,  $\overline{a_5}$  ,  $\overline{a_6}$  ,  $\overline{a_7}$  ,  $\overline{a_8}$  ,  $\overline{a_9}$  ,  $\overline{a_9}$  ,  $\overline{a_9}$  ,  $\overline{a_9}$  ,  $\overline{a_9}$  ,  $\overline{a_9}$  ,  $\overline{a_9}$  ,  $\overline{a_9}$  ,  $\overline{a_9}$  ,

\_\_\_\_\_\_\_\_\_\_\_\_\_\_\_\_\_\_\_\_\_\_\_\_\_\_\_\_\_\_\_\_\_\_\_\_\_\_\_\_\_\_\_\_\_\_\_\_\_\_\_\_\_\_\_\_\_\_\_\_\_\_\_\_\_\_\_

\_\_\_\_\_\_\_\_\_\_\_\_\_\_\_\_\_\_\_\_\_\_\_\_\_\_\_\_\_\_\_\_\_\_\_\_\_\_\_\_\_\_\_\_\_\_\_\_\_\_\_\_\_\_\_\_\_\_\_\_\_\_\_\_\_\_\_

 $\overline{\phantom{a}}$  , and the contribution of the contribution of the contribution of the contribution of the contribution of the contribution of the contribution of the contribution of the contribution of the contribution of the

```
def choose_action(location, problem, path):
  if location == problem['goal']:
    return ['goal', {}]
  if location in path:
```
**for** \_\_\_\_\_\_\_\_\_\_\_\_\_\_\_\_\_\_\_\_\_\_\_\_\_\_\_\_\_\_\_\_\_\_\_\_\_\_\_\_\_\_\_\_\_\_\_\_\_\_\_\_\_\_\_\_\_\_:

**try**:

**except** InfiniteLoopException: **pass**

CS 61A Fall 2014: John DeNero, with

Soumya Basu, Matthew Chow, Ajeya Cotra, Brian Hou, Andrew Huang, Robert Huang, Michelle Hwang, Mehdi Jamei, Joy Jeng, Chloe Lischinsky, Kaylee Mann, Beth Marrone, Allen Nguyen, Youri Park, Jack Qiao, Sumukh Sridhara, Steven Tang, Michael Tao, Dickson Tsai, Iris Wang, Albert Wu, Chenyang Yuan, Marvin Zhang

```
def create_plan(locations, problem, path):
  plan = \{\}for location in locations:
```
**return** plan

#### **1.5 It's a (Hailstone) Race!**

1. In SQL, it is possible to make a decision about what to output based on input data using the CASE statement. The syntax looks like:

 $\overline{a_1}$  ,  $\overline{a_2}$  ,  $\overline{a_3}$  ,  $\overline{a_4}$  ,  $\overline{a_5}$  ,  $\overline{a_6}$  ,  $\overline{a_7}$  ,  $\overline{a_8}$  ,  $\overline{a_9}$  ,  $\overline{a_9}$  ,  $\overline{a_9}$  ,  $\overline{a_9}$  ,  $\overline{a_9}$  ,  $\overline{a_9}$  ,  $\overline{a_9}$  ,  $\overline{a_9}$  ,  $\overline{a_9}$  ,

```
SELECT
  CASE WHEN fur = "curly" THEN fur ELSE name END
    AS curly_replaced FROM dogs;
```
Given the (truncated) dogs table from lecture, the output will then look like:

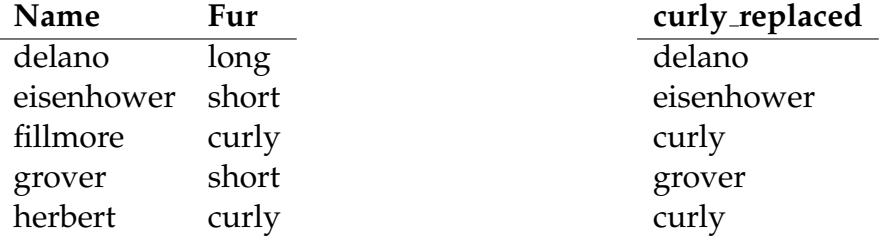

Now, given a table ints of two columns a, b, **output a table that shows the hailstone steps for each number**, stopping when any of the numbers reaches 1. With SQL, it's easy to see the recursion side-by-side, so now, you can compare which numbers' hailstone sequences are longer! The blanks are not indented.

```
-- Given: (SQL commands are case insensitive)
CREATE TABLE ints AS SELECT 20 AS a, 21 AS b;
-- First two rows of query output should then be:
-- 20 | 21
-- 10 | 64
```
CS 61A Fall 2014: John DeNero, with

\_\_\_\_\_\_\_\_\_\_\_\_\_\_\_\_\_\_\_\_\_\_\_\_\_\_\_\_\_\_\_\_\_\_\_\_\_\_\_\_\_\_\_\_\_\_\_\_\_\_\_\_\_\_\_\_

\_\_\_\_\_\_\_\_\_\_\_\_\_\_\_\_\_\_\_\_\_\_\_\_\_\_\_\_\_\_\_\_\_\_\_\_\_\_\_\_\_\_\_\_\_\_\_\_\_\_\_\_\_\_\_\_

Soumya Basu, Matthew Chow, Ajeya Cotra, Brian Hou, Andrew Huang, Robert Huang, Michelle Hwang, Mehdi Jamei, Joy Jeng, Chloe Lischinsky, Kaylee Mann, Beth Marrone, Allen Nguyen, Youri Park, Jack Qiao, Sumukh Sridhara, Steven Tang, Michael Tao, Dickson Tsai, Iris Wang, Albert Wu, Chenyang Yuan, Marvin Zhang

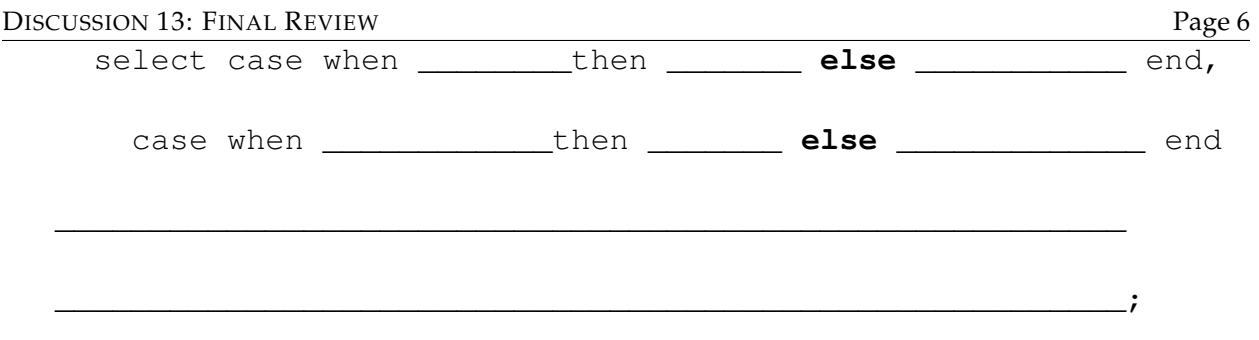

### **1.6 Hall of Fame (HoF)**

1. Given the following assignment statements, write a call expression that will evaluate to the string **"FINAL"**. Your call expression itself cannot contain any strings.

```
bird = lambda boston: boston("N")
magic = lambda lakers: lambda: "LA" + lakers
jordan = lambda chicago: kobe(chicago+"IF")()
kobe = lambda duncan: lambda: duncan[::-1]
```
## **1.7 Trick or Trees**

1. Given the following implementation of the **Tree** class - construct an iterator that outputs the value of every candy ingredient in the tree. The iterator should replace any instances of the string **"Broccoli"** with **"Trick!"** For example:

 $\overline{\phantom{a}}$  , and the contribution of the contribution of the contribution of the contribution of the contribution of the contribution of the contribution of the contribution of the contribution of the contribution of the

```
>>> sweet = Tree("Sugar",Link(Tree("Chocolate"),Link(Tree("
  Broccoli"))))
>>> pb = Tree("Peanut", Link(Tree("Butter")))
>>> goodies = Tree("Broccoli", Link(pb, Link(sweet)))
>>> for treat in goodies:
... print(treat)
Trick!
Peanut
Butter
Sugar
Chocolate
Trick!
```
Soumya Basu, Matthew Chow, Ajeya Cotra, Brian Hou, Andrew Huang, Robert Huang, Michelle Hwang, Mehdi Jamei, Joy Jeng, Chloe Lischinsky, Kaylee Mann, Beth Marrone, Allen Nguyen, Youri Park, Jack Qiao, Sumukh Sridhara, Steven Tang, Michael Tao, Dickson Tsai, Iris Wang, Albert Wu, Chenyang Yuan, Marvin Zhang

DISCUSSION 13: FINAL REVIEW Page 7

Complete the **\_iter\_** method of the **Tree** class. Careful with the attribute names in the **Link** class. Implementations may differ, but the concepts remain the same.

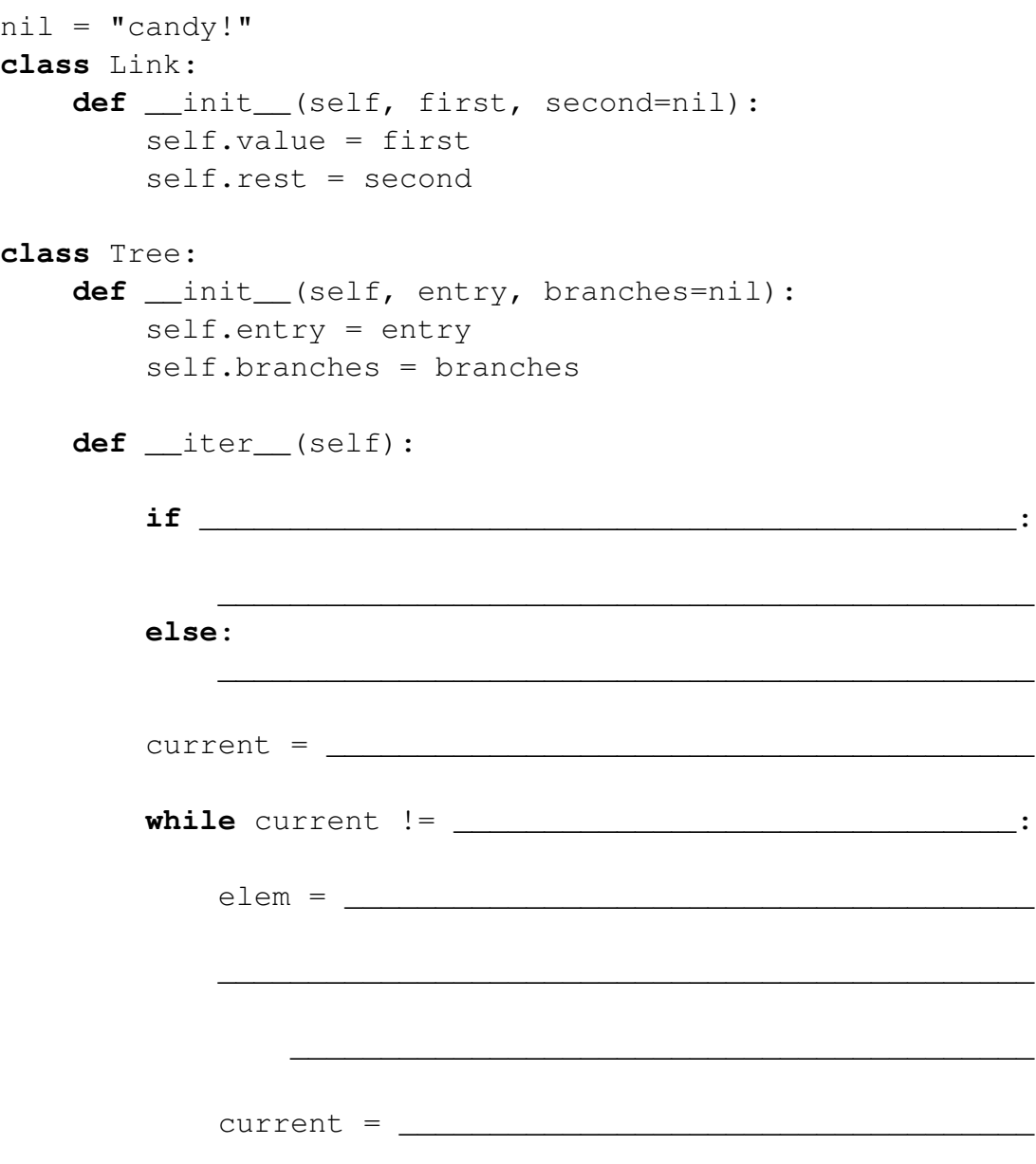

CS 61A Fall 2014: John DeNero, with